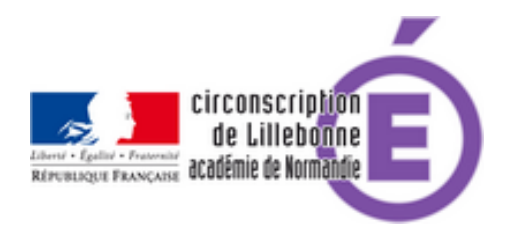

## **Logiciels**

- Cycles 2 et 3 - Pédagogie Générale -

Publication date: lundi 8 novembre 2010

**Copyright © Circonscription Éducation Nationale de Lillebonne - Tous droits**

**réservés**

**Logiciels gratuits :**

**–** Hot Potatoes

## http://hotpot.uvic.ca/

Logiciel de création de QCM et autres activités (gratuit) :

 [Utilisation pédagogi](http://hotpot.uvic.ca/)que : Ce logiciel, utilisé par l'enseignant pour proposer aux élèves des exercices variés d'apprentissage avec des feedbacks adaptés, peut aussi être utilisé par les élèves pour concevoir, eux-mêmes, des exercices ; un excellent moyen pour acquérir/exploiter connaissances pour trouver solutions/réponses, pour améliorer l' expression écrite, la créativité, l'imagination, la rigueur, enfin pour motiver et intéresser tout élève (même faible). Les mettre en groupes qui se soumettront les exercices créés.

**–** Tables mulimédia

## http://gestecol.free.fr/download.php3?id=18

Tables multimédia vous permet de vous entrainer au choix aux tables d'addition, de soustraction, de division et de [multiplication. Quatre niveaux de difficultés](http://gestecol.free.fr/download.php3?id=18) vous sont proposés et le temps donnés pour effectuer le calcul mental est également paramétrable. Une voix vous donnera l'opération à effectuer et vous devrez répondre en un minimum de temps. Lorsque vous répondez bien à toute une série, il vous sera imparti moins de temps pour répondre à la suivante et ainsi de suite.

## **Logiciels payants :**

**–** 1000 MOTS pour apprendre à lire de Jean-Marc CAMPANER

Le logiciel comprend un corpus de 1200 mots liés à autant d'images et autant de sons. A ces mots sont associés 14 types d'exercices, eux-mêmes gradués en plusieurs niveaux de difficulté (3 au maximum) ; ainsi chaque élève a-t-il la possibilité d'avancer à son rythme et selon ses possibilités tout en suivant la progression de la classe. Les exercices sont regroupés en trois grandes familles :

 les exercices d'écoute, les exercices de reconnaissances basés sur la recherche d'indices, les exercices de combinatoire.

 Le logiciel permet de plus une gestion de groupes de niveaux utilisant éventuellement des méthodes différentes. Si on utilise un des nombreux manuels référencés, la progression est automatique. Un suivi sous forme de bilan individuel détaillé est également à la disposition du maître. Le maître peut enfin modifier la progression proposée pour l'adapter à ses élèves ou à la méthode utilisée grâce au module EDITEUR\_32.EXE.

licence 16 euros licence établissement 26 euros

http://perso.wanadoo.fr/jm.campaner

Didacticiel d'entraînement à la lecture basé sur une série d'exercices générés automatiquement par le programme. Logiciel ouvert : les textes utilisés sont saisis par l'enseignant. Dans la version enregistrée, l'utilisateur peut personnaliser les fichiers des mots Intrus.

 Licence établissement 22,87€ http://www.lectramini.com/lectra.htm

**<sup>–</sup>** Lectra

C'est un ensemble d'outils à la disposition du maître et des élèves, pour accompagner, compléter l'apprentissage de l'écriture et de la lecture et améliorer son efficacité. Utilisable à partir de la Grande Section de maternelle et du CP. L'enseignant saisit les textes de son choix.

Licence établissement 68€

http://www.lectramini.com/atelier.htm